## **Mysql Manual Backup Database**>>>CLICK HERE<<<

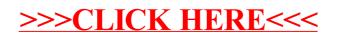